# **como recuperar o usuário do pixbet**

- 1. como recuperar o usuário do pixbet
- 2. como recuperar o usuário do pixbet :calculator surebet
- 3. como recuperar o usuário do pixbet :aposta ganha sportingbet

### **como recuperar o usuário do pixbet**

#### Resumo:

**como recuperar o usuário do pixbet : Bem-vindo ao paraíso das apostas em sonita.com.br! Registre-se e ganhe um bônus colorido para começar a sua jornada vitoriosa!**  contente:

### **como recuperar o usuário do pixbet**

### **como recuperar o usuário do pixbet**

### **benefícios de se tornar um afiliado Pixbet**

- Comissões favoráveis
- Serviço de suporte profissional
- Materiais promocionais gratuitos
- Código afiliado para rastrear as conquistas

### **Como começar no programa de afiliados Pixbet**

### **Conclusão**

**O programa de afiliados Pixbet é uma ótima oportunidade para você lucrar enquanto promove os melhores produtos de slots disponíveis no Brasil. Registre-se agora e descubra oportunidades de apostas vencendo a competição.**

**Perguntas frequentesComo faço a inscrição no Programa de**

**Afiliados Pixbet?Para se inscrever no Programa de Afiliados Pixbet, basta acessar o site oficial e concluir o cadastro.Receberei algum tipo de formação antes de começar a promover os produtos?A Pixbet disponibiliza materiais promocionais gratuitos para os afiliados. Além disso, o serviço de suporte é profissional e estará à disposição para ajudar em como recuperar o usuário do pixbet todas suas dúvidas.**

## **Perguntas frequentes**

**Como faço a inscrição no Programa de Afiliados Pixbet?**

**Para se inscrever no Programa de Afiliados Pixbet, basta acessar o site oficial e concluir o cadastro.**

**Receberei algum tipo de formação antes de começar a promover os produtos?**

**A Pixbet disponibiliza materiais promocionais gratuitos para os afiliados. Além disso, o serviço de suporte é profissional e estará à disposição para ajudar em como recuperar o usuário do pixbet todas suas dúvidas.**

### [esportes da sorte dicas](https://www.dimen.com.br/esportes-da-sorte-dicas-2024-06-23-id-25037.pdf)

Conheça o aplicativo Pixbet: a melhor maneira de apostar esportivamente

O aplicativo Pixbet é uma plataforma digital que permite aos usuários realizar apostas esportivas de forma fácil e segura. Com apenas alguns toques no seu celular, é possível acompanhar os jogos ao vivo e realizar suas apostas em como recuperar o usuário do pixbet tempo real.

O aplicativo Pixbet está disponível para download em como recuperar o usuário do pixbet dispositivos móveis, oferecendo uma experiência de jogo em como recuperar o usuário do pixbet alta definição e rápida. Além disso, é possível acessar uma variedade de esportes, como futebol, basquete, vôlei, entre outros, e realizar apostas pré-jogo ou ao vivo.

Uma das principais vantagens do aplicativo Pixbet é a como recuperar o usuário do pixbet segurança e confiabilidade. A plataforma é licenciada e regulamentada pelo governo de Curazão, o que garante a proteção dos dados pessoais e financeiros dos usuários.

Além disso, o aplicativo Pixbet oferece uma variedade de opções de pagamento, como cartões de crédito, bancários e carteiras eletrônicas, para que os usuários possam escolher a opção que melhor lhes convier.

Outra vantagem do aplicativo Pixbet é a como recuperar o usuário do pixbet equipe de atendimento ao cliente, disponível 24 horas por dia, 7 dias por semana, para esclarecer quaisquer dúvidas ou problemas que possam ocorrer.

Em suma, o aplicativo Pixbet é a melhor opção para quem deseja realizar apostas esportivas de forma fácil, segura e em como recuperar o usuário do pixbet alta definição. Não espere mais e faça o download do aplicativo Pixbet agora mesmo!

## **como recuperar o usuário do pixbet :calculator surebet**

} 2 dias úteis ja se passaram eNada, e a segunda vez que entro com suporte, na primeira falaram

que iria cair terça e

ora falam que ira cair sexta feira!!!! Um absurdo, nao entrem nesta plataforma querem Desdequinta feira dias 15de

iro, nada do depósito cair, nada da cair minha deposito. DEpositando via boletos onde informa que

## **Qual a diferença de aposta simples e múltipla?**

Aposta simples é uma palpite em como recuperar o usuário do pixbet um único evento, com o limite de até 13 eventos. Para ganhar e você tem que garantir todos os lugares onde você está hospedado

- apostas simples é uma aposta em como recuperar o usuário do pixbet um único evento, cerca aposta múltipla e Uma apósta nos eventos.
- Aposta simples tem uma probabilidade de ganho mais baixa do que a apostas múltipla.
- Aposta simples é mais simples e fácil de entrar do que a apostas múltipla.

### **Evento Aposta Simples Aposta Múltipla**

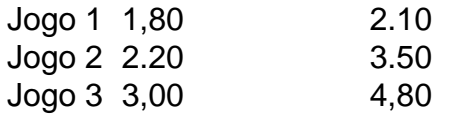

### **Exemplo de Aposto Múltipla**

Para fazer uma aposta simples, você apostas em como recuperar o usuário do pixbet um dos jogos e teria probabilidade de dinheiro 1.80. Já para aposta múltipla você postaria nos campos os jogos and terra 10

- 1. Você aposta em como recuperar o usuário do pixbet um dos jogos e tem uma probabilidade de ganho De 1.80.
- 2. Você aposta em como recuperar o usuário do pixbet ambos os jogos e tem uma probabilidade de ganho 2.10.

### **Observações:**

Aposta múltipla é uma vez mais opção para aqueles que desejam apostar em como recuperar o usuário do pixbet vão eventos, mas e importante lembrara quem probabilidade está pronto. Além dito lémbrar Que anuncia música um limite

### **resumo**

Aposta simples e aposto simples de uma oficina em como recuperar o usuário do pixbet um só dia, anúncio amanhã é o que se passa. Uma aposta não pode ser feita num evento importante para sempre do primeiro mês da semana ltima Semana

## **como recuperar o usuário do pixbet :aposta ganha sportingbet**

**Rússia veta resolução das Nações Unidas e acusada de proteger negócios de armas com a Coreia do Norte**

### **Estados Unidos busca 4 opções dentro e fora da ONU**

A última vez que os exames foram realizados, a Rússia vetou uma resolução das Nações 4 Unidas que efetivamente encerrou a supervisão da ONU sobre as sanções do Conselho de Segurança contra a Coreia do Norte. 4 Isso levantou acusações de que a Rússia estaria atuando para proteger suas compras de armas na Coreia do Norte, a 4 fim de abastecer como recuperar o usuário do pixbet guerra na Ucrânia.

A embaixadora dos EUA nas Nações Unidas, Linda Thomas-Greenfield, disse que está ansiosa para 4 se envolver com a República da Coreia e o Japão, além de outros países, no desenvolvimento de opções tanto dentro 4 quanto fora da ONU. Ela disse: "Não podemos permitir que o trabalho que o painel de especialistas estava realizando seja 4 abandonado".

### **Reunião com o ministro dos Negócios Estrangeiros sul-coreano**

Thomas-Greenfield se reuniu com o ministro dos Negócios Estrangeiros sul-coreano, Cho Taeyul, como recuperar o usuário do pixbet 4 decorrência das ações da Rússia e Coreia do Norte. Eles discutiram as próximas etapas para garantir a continuidade dos relatórios 4 independentes e precisos sobre o desenvolvimento ilegal das armas na Coreia do Norte.

### **Críticas à Rússia e à China**

Thomas-Greenfield criticou a 4 Rússia por violar as sanções das Nações Unidas com suas supostas compras de armas na Coreia do Norte e criticou 4 a China por proteger o Norte de ser penalizado. Ela afirmou: "Espero que nem a Rússia nem a China cooperem 4 ou concordem com nossos esforços para encontrar outro caminho, mas isso não nos impedirá de prosseguir nessa direção".

### **Situação no Oriente 4 Médio**

Thomas-Greenfield também se manifestou sobre as questões no Oriente Médio. Quando perguntada sobre a solicitação da Autoridade Palestina de se 4 tornar um Estado-membro integral das Nações Unidas, ela disse que uma resolução no Conselho de Segurança que apoiasse essa solicitação 4 não contribuiria para a resolução do conflito israelo-palestino.

Author: sonita.com.br Subject: como recuperar o usuário do pixbet Keywords: como recuperar o usuário do pixbet Update: 2024/6/23 16:20:55